# **ICCAS Python Helper Documentation** *Release 0.1.1*

**Gianluca Gippetto**

**Nov 30, 2020**

## **CONTENTS:**

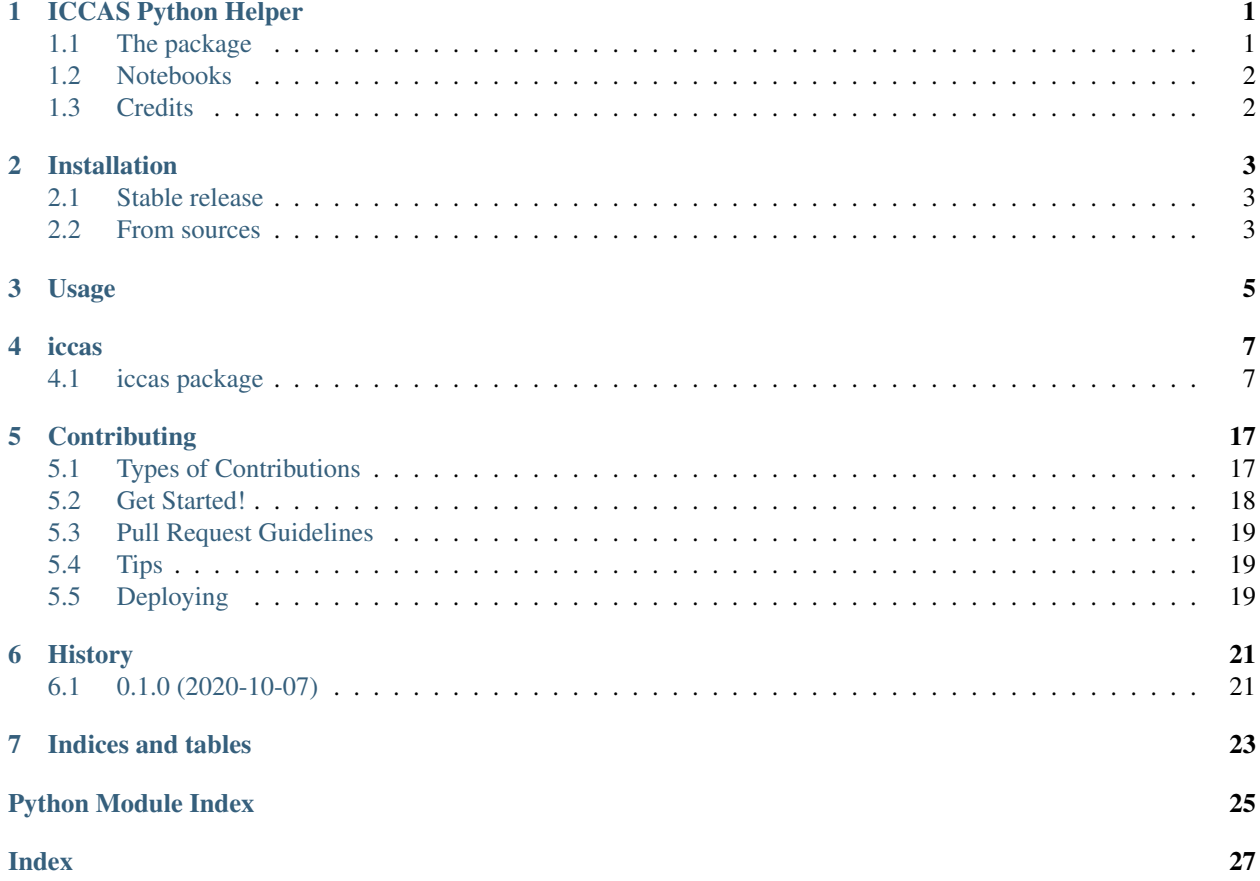

### **ONE**

## **ICCAS PYTHON HELPER**

<span id="page-4-0"></span>This repository contains:

- a helper package to get the [ICCAS dataset](https://github.com/janLuke/iccas-dataset/) (Italian Coronavirus Cases by Age group and Sex) and work with it;
- some Jupyter notebooks that you can run on Binder clicking the badge above.

## <span id="page-4-1"></span>**1.1 The package**

The package includes several submodules:

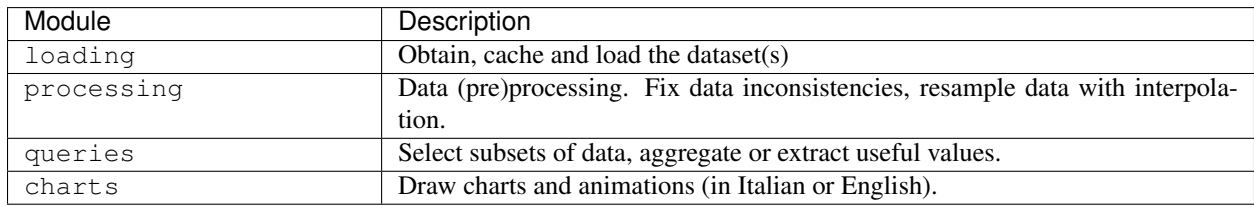

To install the package:

pip install iccas

If you want to use the CLI:

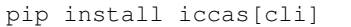

- Free software: MIT license
- Documentation: [https://iccas.readthedocs.io.](https://iccas.readthedocs.io)

## <span id="page-5-0"></span>**1.2 Notebooks**

Notebooks text is written in Italian but charts are available in English as well. You just need to run in the first cell:

ic.set\_locale('en')

To run notebooks locally, you need to [install jupyter](https://jupyter.org/install) , for example with:

pip install jupyterlab

### Then:

```
pip install -r binder/requirements.txt
./binder/postBuild
```
## <span id="page-5-1"></span>**1.3 Credits**

This package was created with [Cookiecutter](https://github.com/audreyr/cookiecutter) and the [audreyr/cookiecutter-pypackage](https://github.com/audreyr/cookiecutter-pypackage) project template.

### **TWO**

## **INSTALLATION**

### <span id="page-6-1"></span><span id="page-6-0"></span>**2.1 Stable release**

To install ICCAS Python Helper, run this command in your terminal:

**\$** pip install iccas

This is the preferred method to install ICCAS Python Helper, as it will always install the most recent stable release. If you don't have [pip](https://pip.pypa.io) installed, this [Python installation guide](http://docs.python-guide.org/en/latest/starting/installation/) can guide you through the process.

### <span id="page-6-2"></span>**2.2 From sources**

The sources for ICCAS Python Helper can be downloaded from the [Github repo.](https://github.com/janLuke/iccas-python)

You can either clone the public repository:

```
$ git clone git://github.com/janLuke/iccas
```
Or download the [tarball:](https://github.com/janLuke/iccas-python/tarball/master)

**\$** curl -OJL https://github.com/janLuke/iccas-python/tarball/master

Once you have a copy of the source, you can install it with:

**\$** python setup.py install

## **THREE**

## **USAGE**

<span id="page-8-0"></span>To use ICCAS Python Helper in a project:

**import iccas**

### **FOUR**

### **ICCAS**

### <span id="page-10-4"></span><span id="page-10-1"></span><span id="page-10-0"></span>**4.1 iccas package**

### **4.1.1 Submodules**

### <span id="page-10-2"></span>**4.1.2 iccas.caching module**

#### **class** iccas.caching.**RemoteFolderProxy**(*folder\_url*, *local\_path*) Bases: object

#### **get**(*relative\_path*, *force\_download=False*)

Ensures the latest version of a remote file is available locally in the cache, downloading it only if needed. If no internet connection is available (or the server is unreachable), the file available in the cache is returned with a warning; if the file is not in the cache, a ConnectionError is raised.

#### Parameters

• **relative\_path** –

• **force\_download** (bool) –

Return type Path

Returns full local path of the file

**get\_path\_of**(*relative\_url*)

Return type Path

### <span id="page-10-3"></span>**4.1.3 iccas.checks module**

Sanity checks.

iccas.checks.**is\_non\_decreasing**(*df*)

iccas.checks.**totals\_not\_less\_than\_sum\_of\_sexes**(*data*, *variable*)

### <span id="page-11-3"></span><span id="page-11-1"></span>**4.1.4 iccas.loading module**

iccas.loading.**get**(*cache\_dir=PosixPath('/home/docs/.iccas')*)

Returns the latest version of the ICCAS dataset in a pandas. DataFrame (as it's returned by  $load()$ ).

This function uses RemoteFolderCache.get(), which caches.

Raises

• **request.exceptions.ConnectionError** – if the server is unreachable

• **and no dataset is available in cache\_dir** –

Return type DataFrame

iccas.loading.**get\_by\_date**(*date*, *keep\_date=False*, *cache\_dir=PosixPath('/home/docs/.iccas')*)

Return type Tuple[DataFrame, Timestamp]

iccas.loading.**get\_population\_by\_age**(*cache\_dir=PosixPath('/home/docs/.iccas')*) Returns a DataFrame with "age" as index and two columns: "value" (absolute counts) and "percentage"  $\ll$  = 1.0)

Return type DataFrame

iccas.loading.**get\_population\_by\_age\_group**(*cache\_dir=PosixPath('/home/docs/.iccas')*) Returns a DataFrame with "age\_group" as index and two columns: "value" (absolute counts) and "percentage"  $\left($  <=1.0)

Return type DataFrame

```
iccas.loading.get_url(date=None, fmt='csv')
```
Returns the url of a dataset in a given format. If *date* is None, returns the URL of the full dataset.

Return type str

<span id="page-11-0"></span>iccas.loading.**load**(*path*)

Return type DataFrame

iccas.loading.**load\_single\_date**(*path*, *keep\_date=False*) Loads a dataset containing data for a single date.

By default (*keep\_date=False*), the *date* column is dropped and the datetime is stored in the *attrs* of the DataFrame. If instead *keep\_date=True*, the returned dataset has a MultiIndex *(date, age\_group)*.

#### **Parameters**

- **path** (Union[str, Path]) –
- **keep\_date** (bool) whether to drop the date column (containing a single datetime value)

Return type DataFrame

### <span id="page-11-2"></span>**4.1.5 iccas.processing module**

iccas.processing.**fix\_monotonicity**(*data*, *method='pchip'*, *\*\*interpolation*)

Replaces tracts of "cases" and "deaths" time series that break the monotonicity of the series with interpolated data, ensuring that the sum of male and female counts are less or equal to the total count.

#### **Parameters**

- **data** (DataFrame) a DataFrame containing all integer columns about cases and deaths
- **method** interpolation method

<span id="page-12-1"></span>Returns:

iccas.processing.**nullify\_local\_bumps**(*df*)

iccas.processing.**nullify\_series\_local\_bumps**(*series*) Set to NaN all elements s[i] such that  $s[i] > s[i+k]$ 

<span id="page-12-0"></span>iccas.processing.**reindex\_by\_interpolating**(*data*, *new\_index*, *preserve\_ints=True*, *method='pchip'*, *\*\*interpolation*) Reindexes *data* and fills new values by interpolation (PCHIP, by default).

This function was motivated by the fact that pandas. DataFrame.resample() followed by pandas. DataFrame.resample() doesn't take into account misaligned datetimes.

#### **Parameters**

- **data**  $(\sim$  PandasOb  $\dot{\gamma}$ ) a DataFrame or Series with a datetime index
- **new\_index** (DatetimeIndex) –
- **preserve\_ints** (bool) after interpolation, columns containing integers in the original dataframe are rounded and converted back to int
- **method** interpolation method (see pandas. DataFrame. interpolate())
- **\*\*interpolation** other interpolation keyword argument different from *method* passed to pandas.DataFrame.interpolate()

Return type ~PandasObj

Returns a new Dataframe/Series

#### See also:

#### [reindex\\_by\\_interpolating\(\)](#page-12-0)

iccas.processing.**resample**(*data*, *freq='1D'*, *hour=18*, *preserve\_ints=True*, *method='pchip'*, *\*\*inter-*

*polation*) Resamples *data* and fills missing values by interpolation.

The resulting index is a *pandas.DatetimeIndex* whose elements are spaced by accordingly to *freq* and having the time set to *{hour}:00*.

In the case of "day frequencies" ('{num}D'), the index always includes the latest date (*data.index[-1]*): the new index is a datetime range built going backwards from the latest date.

This function was motivated by the fact that pandas. DataFrame.resample() followed by pandas. DataFrame.resample() doesn't take into account misaligned datetimes. If you want to back-fill or forward-fill, just use DataFrame.resample().

#### **Parameters**

- **data** (~*PandasObj*) a DataFrame or Series with a datetime index
- **freq** (Union[int, str]) resampling frequency in *pandas* notation
- **hour** (int) reference hour; all date times in the new index will have this hour
- **preserve\_ints** (bool) after interpolation, columns containing integers in the original dataframe are rounded and converted back to int
- **method** interpolation method (see pandas.DataFrame.interpolate())
- **\*\*interpolation** other interpolation keyword argument different from *method* passed to pandas.DataFrame.interpolate()

Return type ~PandasObj

<span id="page-13-1"></span>**Returns** a new Dataframe/Series with index elements spaced according to  $f$ req

#### See also:

[reindex\\_by\\_interpolating\(\)](#page-12-0)

### <span id="page-13-0"></span>**4.1.6 iccas.queries module**

```
iccas.queries.age_grouper(cuts, fmt_last='>={}')
```

```
Return type Dict[str, str]
```

```
iccas.queries.aggregate_age_groups(counts, cuts, fmt_last='>={}')
```
Aggregates counts for different age groups summing them together.

#### **Parameters**

- **counts** ( $\sim$ *PandasObj*) can be a Series with age groups as index or a DataFrame with age groups as columns, either in a simple Index or in a MultiIndex (no matter in what level)
- **cuts** (Union[int, Sequence[int]]) a single integer N means "cuts each N years"; a sequence of integers determines the start ages of new age groups.
- **fmt** last  $(str)$  format string for the last "unbounded" age group

#### Return type ~PandasObj

Returns A Series/DataFrame with the same "structure" of the input but with aggregated age groups.

iccas.queries.**average\_by\_period**(*counts*, *freq*)

```
Return type ~PandasObj
```

```
iccas.queries.cols(prefixes, fields='*')
```
Generates a list of columns by combining prefixes with fields.

#### **Parameters**

- **prefixes** (str) string containing one or multiple of the following characters: 'm' for males - 'f' for females - 't' for totals (no prefix) - '\*' for all
- **fields** (Union[str, Sequence[str]]) values: 'cases', 'deaths', 'cases\_percentage', 'deaths\_percentage', 'fatality\_rate', '\*'

Return type List[str]

Returns a list of string

iccas.queries.**count\_by\_period**(*counts*, *freq*)

```
Return type ~PandasObj
```

```
iccas.queries.fatality_rate(counts, shift)
```
Computes the fatality rate as a ratio between the total number of deaths and the total number of cases shift days before.

counts is resampled with interpolation if needed.

iccas.queries.**get\_unknown\_sex\_count**(*counts*, *variable*) Returns cases/deaths of unknown sex for each age group

#### Return type DataFrame

```
iccas.queries.only_cases(data)
     Returns only columns ['cases', 'female_cases', 'male_cases']
```
Return type DataFrame

<span id="page-14-2"></span>iccas.queries.**only\_counts**(*data*)

Returns only cases and deaths columns (including sex-specific columns), dropping all other columns that are computable from these.

Return type DataFrame

iccas.queries.**only\_deaths**(*data*)

Returns only columns ['deaths', 'female\_deaths', 'male\_deaths']

Return type DataFrame

iccas.queries.**product\_join**(*\*string\_iterables*, *sep=''*)

Return type Iterable[str]

iccas.queries.**running\_average**(*counts*, *window=7*, *step=1*, *\*\*resample\_kwargs*)

Given counts for cases/deaths, returns the average daily number of new cases/deaths inside a temporal window of window, moving the window step days a time.

**Parameters** 

- **counts** (~PandasObj) –
- **window** (int) –
- **step** (int) –

Returns:

Return type ~PandasObj

iccas.queries.**running\_count**(*counts*, *window=7*, *step=1*, *\*\*resample\_kwargs*)

Given counts for cases and/or deaths, returns the number of new cases inside a temporal window of window days that moves forward by steps of step days.

**Parameters** 

- **counts**  $(\sim$  *PandasObj*) –
- **window** (int) –
- **step** (int) –

Returns:

Return type ~PandasObj

#### <span id="page-14-1"></span>**4.1.7 iccas.types module**

### <span id="page-14-0"></span>**4.1.8 Module contents**

iccas.**age\_grouper**(*cuts*, *fmt\_last='>={}'*)

```
Return type Dict[str, str]
```
iccas.**aggregate\_age\_groups**(*counts*, *cuts*, *fmt\_last='>={}'*)

Aggregates counts for different age groups summing them together.

#### **Parameters**

• **counts**  $(\sim$  *PandasObj*) – can be a Series with age groups as index or a DataFrame with age groups as columns, either in a simple Index or in a MultiIndex (no matter in what level)

- <span id="page-15-0"></span>• **cuts** (Union[int, Sequence[int]]) – a single integer N means "cuts each N years"; a sequence of integers determines the start ages of new age groups.
- **fmt**\_last  $(str)$  format string for the last "unbounded" age group

#### Return type ~PandasObj

Returns A Series/DataFrame with the same "structure" of the input but with aggregated age groups.

#### iccas.**cols**(*prefixes*, *fields='\*'*)

Generates a list of columns by combining prefixes with fields.

#### **Parameters**

- **prefixes** (str) string containing one or multiple of the following characters: 'm' for males - 'f' for females - 't' for totals (no prefix) - '\*' for all
- **fields** (Union[str, Sequence[str]]) values: 'cases', 'deaths', 'cases percentage', 'deaths\_percentage', 'fatality\_rate', '\*'

Return type List[str]

Returns a list of string

#### iccas.**fatality\_rate**(*counts*, *shift*)

Computes the fatality rate as a ratio between the total number of deaths and the total number of cases shift days before.

counts is resampled with interpolation if needed.

#### iccas.**fix\_monotonicity**(*data*, *method='pchip'*, *\*\*interpolation*)

Replaces tracts of "cases" and "deaths" time series that break the monotonicity of the series with interpolated data, ensuring that the sum of male and female counts are less or equal to the total count.

#### **Parameters**

- **data** (DataFrame) a DataFrame containing all integer columns about cases and deaths
- **method** interpolation method

#### Returns:

iccas.**get**(*cache\_dir=PosixPath('/home/docs/.iccas')*)

Returns the latest version of the ICCAS dataset in a pandas. DataFrame (as it's returned by  $load()$ ).

This function uses RemoteFolderCache.get(), which caches.

#### Raises

• **request.exceptions.ConnectionError** – if the server is unreachable

• and no dataset is available in cache dir –

Return type DataFrame

iccas.**get\_by\_date**(*date*, *keep\_date=False*, *cache\_dir=PosixPath('/home/docs/.iccas')*)

Return type Tuple[DataFrame, Timestamp]

iccas.**get\_population\_by\_age**(*cache\_dir=PosixPath('/home/docs/.iccas')*)

Returns a DataFrame with "age" as index and two columns: "value" (absolute counts) and "percentage"  $(\leq=1.0)$ 

Return type DataFrame

#### iccas.**get\_population\_by\_age\_group**(*cache\_dir=PosixPath('/home/docs/.iccas')*)

Returns a DataFrame with "age\_group" as index and two columns: "value" (absolute counts) and "percentage"  $\left( \le 1.0 \right)$ 

#### Return type DataFrame

<span id="page-16-2"></span>iccas.**get\_unknown\_sex\_count**(*counts*, *variable*)

Returns cases/deaths of unknown sex for each age group

Return type DataFrame

```
iccas.get_url(date=None, fmt='csv')
```
Returns the url of a dataset in a given format. If *date* is None, returns the URL of the full dataset.

Return type str

<span id="page-16-0"></span>iccas.**load**(*path*)

Return type DataFrame

iccas.**load\_single\_date**(*path*, *keep\_date=False*) Loads a dataset containing data for a single date.

> By default (*keep\_date=False*), the *date* column is dropped and the datetime is stored in the *attrs* of the DataFrame. If instead *keep\_date=True*, the returned dataset has a MultiIndex *(date, age\_group)*.

Parameters

• **path** (Union[str, Path]) –

• **keep\_date** (bool) – whether to drop the date column (containing a single datetime value)

Return type DataFrame

#### iccas.**only\_cases**(*data*)

Returns only columns ['cases', 'female\_cases', 'male\_cases']

Return type DataFrame

#### iccas.**only\_counts**(*data*)

Returns only cases and deaths columns (including sex-specific columns), dropping all other columns that are computable from these.

Return type DataFrame

iccas.**only\_deaths**(*data*)

Returns only columns ['deaths', 'female\_deaths', 'male\_deaths']

Return type DataFrame

<span id="page-16-1"></span>iccas.**reindex\_by\_interpolating**(*data*, *new\_index*, *preserve\_ints=True*, *method='pchip'*, *\*\*inter-*

*polation*)

Reindexes *data* and fills new values by interpolation (PCHIP, by default).

This function was motivated by the fact that pandas. DataFrame.resample() followed by pandas. DataFrame.resample() doesn't take into account misaligned datetimes.

#### **Parameters**

- data (~PandasObj) a DataFrame or Series with a datetime index
- **new\_index** (DatetimeIndex) –
- **preserve\_ints** (bool) after interpolation, columns containing integers in the original dataframe are rounded and converted back to int
- **method** interpolation method (see pandas. DataFrame. interpolate())
- **\*\*interpolation** other interpolation keyword argument different from *method* passed to pandas.DataFrame.interpolate()

Return type ~PandasObj

#### <span id="page-17-0"></span>Returns a new Dataframe/Series

#### See also:

[reindex\\_by\\_interpolating\(\)](#page-16-1)

iccas.**resample**(*data*, *freq='1D'*, *hour=18*, *preserve\_ints=True*, *method='pchip'*, *\*\*interpolation*) Resamples *data* and fills missing values by interpolation.

The resulting index is a *pandas.DatetimeIndex* whose elements are spaced by accordingly to *freq* and having the time set to *{hour}:00*.

In the case of "day frequencies" ('{num}D'), the index always includes the latest date (*data.index[-1]*): the new index is a datetime range built going backwards from the latest date.

This function was motivated by the fact that pandas. DataFrame.resample() followed by pandas. DataFrame.resample() doesn't take into account misaligned datetimes. If you want to back-fill or forward-fill, just use DataFrame.resample().

#### **Parameters**

- **data**  $(\sim$  PandasOb  $\dot{\theta}$ ) a DataFrame or Series with a datetime index
- **freq** (Union[int, str]) resampling frequency in *pandas* notation
- **hour** (int) reference hour; all datetimes in the new index will have this hour
- **preserve\_ints** (bool) after interpolation, columns containing integers in the original dataframe are rounded and converted back to int
- **method** interpolation method (see pandas. DataFrame. interpolate())
- **\*\*interpolation** other interpolation keyword argument different from *method* passed to pandas.DataFrame.interpolate()

#### Return type ~PandasObj

Returns a new Dataframe/Series with index elements spaced according to freq

#### See also:

#### [reindex\\_by\\_interpolating\(\)](#page-16-1)

#### iccas.**running\_average**(*counts*, *window=7*, *step=1*, *\*\*resample\_kwargs*)

Given counts for cases/deaths, returns the average daily number of new cases/deaths inside a temporal window of window, moving the window step days a time.

#### **Parameters**

- **counts** (~PandasObj) –
- **window** (int) –
- $step(int) -$

Returns:

#### Return type ~PandasObj

iccas.**running\_count**(*counts*, *window=7*, *step=1*, *\*\*resample\_kwargs*)

Given counts for cases and/or deaths, returns the number of new cases inside a temporal window of window days that moves forward by steps of step days.

#### **Parameters**

- **counts** (~PandasObj) –
- **window** (int) –

• **step** (int) –

Returns:

Return type ~PandasObj

## **CONTRIBUTING**

<span id="page-20-0"></span>Contributions are welcome, and they are greatly appreciated! Every little bit helps, and credit will always be given. You can contribute in many ways:

## <span id="page-20-1"></span>**5.1 Types of Contributions**

### **5.1.1 Report Bugs**

Report bugs at [https://github.com/janLuke/iccas-python/issues.](https://github.com/janLuke/iccas-python/issues)

If you are reporting a bug, please include:

- Your operating system name and version.
- Any details about your local setup that might be helpful in troubleshooting.
- Detailed steps to reproduce the bug.

### **5.1.2 Fix Bugs**

Look through the GitHub issues for bugs. Anything tagged with "bug" and "help wanted" is open to whoever wants to implement it.

### **5.1.3 Implement Features**

Look through the GitHub issues for features. Anything tagged with "enhancement" and "help wanted" is open to whoever wants to implement it.

### **5.1.4 Write Documentation**

ICCAS Python Helper could always use more documentation, whether as part of the official ICCAS Python Helper docs, in docstrings, or even on the web in blog posts, articles, and such.

### **5.1.5 Submit Feedback**

The best way to send feedback is to file an issue at [https://github.com/janLuke/iccas-python/issues.](https://github.com/janLuke/iccas-python/issues)

If you are proposing a feature:

- Explain in detail how it would work.
- Keep the scope as narrow as possible, to make it easier to implement.
- Remember that this is a volunteer-driven project, and that contributions are welcome :)

## <span id="page-21-0"></span>**5.2 Get Started!**

Ready to contribute? Here's how to set up *iccas* for local development.

- 1. Fork the *iccas* repo on GitHub.
- 2. Clone your fork locally:

\$ git clone git@github.com:your\_name\_here/iccas.git

3. Install your local copy into a virtualenv. Assuming you have virtualenvwrapper installed, this is how you set up your fork for local development:

```
$ mkvirtualenv iccas
$ cd iccas/
$ python setup.py develop
```
4. Create a branch for local development:

```
$ git checkout -b name-of-your-bugfix-or-feature
```
Now you can make your changes locally.

5. When you're done making changes, check that your changes pass flake8 and the tests, including testing other Python versions with tox:

```
$ flake8 iccas tests
$ python setup.py test or pytest
$ tox
```
To get flake8 and tox, just pip install them into your virtualenv.

6. Commit your changes and push your branch to GitHub:

```
$ git add .
$ git commit -m "Your detailed description of your changes."
$ git push origin name-of-your-bugfix-or-feature
```
7. Submit a pull request through the GitHub website.

## <span id="page-22-0"></span>**5.3 Pull Request Guidelines**

Before you submit a pull request, check that it meets these guidelines:

- 1. The pull request should include tests.
- 2. If the pull request adds functionality, the docs should be updated. Put your new functionality into a function with a docstring, and add the feature to the list in README.rst.
- 3. The pull request should work for Python 3.5, 3.6, 3.7 and 3.8, and for PyPy. Check [https://travis-ci.com/janLuke/](https://travis-ci.com/janLuke/iccas/pull_requests) [iccas/pull\\_requests](https://travis-ci.com/janLuke/iccas/pull_requests) and make sure that the tests pass for all supported Python versions.

## <span id="page-22-1"></span>**5.4 Tips**

To run a subset of tests:

```
$ pytest tests.test_iccas
```
## <span id="page-22-2"></span>**5.5 Deploying**

A reminder for the maintainers on how to deploy. Make sure all your changes are committed (including an entry in HISTORY.rst). Then run:

```
$ bump2version patch # possible: major / minor / patch
$ git push
$ git push --tags
```
Travis will then deploy to PyPI if tests pass.

## **SIX**

## **HISTORY**

## <span id="page-24-1"></span><span id="page-24-0"></span>**6.1 0.1.0 (2020-10-07)**

• First release on PyPI.

## **SEVEN**

## **INDICES AND TABLES**

- <span id="page-26-0"></span>• genindex
- modindex
- search

## **PYTHON MODULE INDEX**

### <span id="page-28-0"></span>i

iccas, [11](#page-14-0) iccas.caching, [7](#page-10-2) iccas.checks, [7](#page-10-3) iccas.loading, [8](#page-11-1) iccas.processing, [8](#page-11-2) iccas.queries, [10](#page-13-0) iccas.types, [11](#page-14-1)

### **INDEX**

## <span id="page-30-0"></span>A

age\_grouper() (*in module iccas*), [11](#page-14-2) age\_grouper() (*in module iccas.queries*), [10](#page-13-1) aggregate\_age\_groups() (*in module iccas*), [11](#page-14-2) aggregate\_age\_groups() (*in module iccas.queries*), [10](#page-13-1) average\_by\_period() (*in module iccas.queries*), [10](#page-13-1)

## C

cols() (*in module iccas*), [12](#page-15-0) cols() (*in module iccas.queries*), [10](#page-13-1) count\_by\_period() (*in module iccas.queries*), [10](#page-13-1)

## F

fatality\_rate() (*in module iccas*), [12](#page-15-0) fatality\_rate() (*in module iccas.queries*), [10](#page-13-1) fix\_monotonicity() (*in module iccas*), [12](#page-15-0) fix\_monotonicity() (*in module iccas.processing*), [8](#page-11-3)

## G

get() (*iccas.caching.RemoteFolderProxy method*), [7](#page-10-4) get() (*in module iccas*), [12](#page-15-0) get() (*in module iccas.loading*), [8](#page-11-3) get\_by\_date() (*in module iccas*), [12](#page-15-0) get\_by\_date() (*in module iccas.loading*), [8](#page-11-3) get\_path\_of() (*iccas.caching.RemoteFolderProxy method*), [7](#page-10-4) get\_population\_by\_age() (*in module iccas*), [12](#page-15-0) get\_population\_by\_age() (*in module iccas.loading*), [8](#page-11-3) get\_population\_by\_age\_group() (*in module iccas*), [12](#page-15-0) get\_population\_by\_age\_group() (*in module iccas.loading*), [8](#page-11-3) get\_unknown\_sex\_count() (*in module iccas*), [13](#page-16-2) get\_unknown\_sex\_count() (*in module iccas.queries*), [10](#page-13-1) get\_url() (*in module iccas*), [13](#page-16-2) get\_url() (*in module iccas.loading*), [8](#page-11-3)

## I

iccas module, [11](#page-14-2) iccas.caching module, [7](#page-10-4) iccas.checks module, [7](#page-10-4) iccas.loading module, [8](#page-11-3) iccas.processing module, [8](#page-11-3) iccas.queries module, [10](#page-13-1) iccas.types module, [11](#page-14-2) is\_non\_decreasing() (*in module iccas.checks*), [7](#page-10-4)

### L

load() (*in module iccas*), [13](#page-16-2) load() (*in module iccas.loading*), [8](#page-11-3) load\_single\_date() (*in module iccas*), [13](#page-16-2) load\_single\_date() (*in module iccas.loading*), [8](#page-11-3)

## M

```
module
   iccas, 11
   iccas.caching, 7
   iccas.checks, 7
   iccas.loading, 8
   iccas.processing, 8
   iccas.queries, 10
   iccas.types, 11
```
## N

```
nullify_local_bumps() (in module ic-
        cas.processing), 9
nullify_series_local_bumps() (in module ic-
       cas.processing), 9
```
### $\Omega$

only\_cases() (*in module iccas*), [13](#page-16-2)

only\_cases() (*in module iccas.queries*), [10](#page-13-1)

```
only_counts() (in module iccas), 13
only_counts() (in module iccas.queries), 11
only_deaths() (in module iccas), 13
only_deaths() (in module iccas.queries), 11
```
## P

product\_join() (*in module iccas.queries*), [11](#page-14-2)

## R

```
reindex_by_interpolating() (in module iccas),
        13
reindex_by_interpolating() (in module ic-
        cas.processing), 9
RemoteFolderProxy (class in iccas.caching), 7
resample() (in module iccas), 14
resample() (in module iccas.processing), 9
running_average() (in module iccas), 14
running_average() (in module iccas.queries), 11
running_count() (in module iccas), 14
running_count() (in module iccas.queries), 11
```
## T

```
totals_not_less_than_sum_of_sexes() (in
       module iccas.checks), 7
```